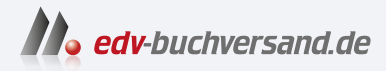

# SAP Projektsystem in SAP S/4HANA Effizientes Projektmanagement mit PS in SAP S/4HANA

**[» Hier geht's](https://www.edv-buchversand.de/product/rw-9074/SAP%20Projektsystem%20in%20SAP%20S/4HANA)  direkt zum Buch**

# DAS VORWORT

Dieses Vorwort wird Ihnen von www.edv-buchversand.de zur Verfügung gestellt.

# **Einleitung**

Aufgrund der Anforderung, Vorhaben in immer kürzer werdenden Zeiträumen unter stetig wachsendem Kostendruck erfolgreich zu realisieren, gewinnen Projektmanagement-Methoden und -Werkzeuge in der Industrie, aber auch im öffentlichen Bereich zunehmend an Bedeutung. Die Palette reicht dabei von kleineren Kosten- und Investitionsvorhaben über Entwicklungs- oder Instandhaltungsprojekte bis hin zu Großprojekten im Anlagenund Maschinenbau.

Auf dem Markt findet man eine Fülle an Projektmanagement-Softwareprodukten, die Projektleiterinnen und -leiter bei der Planung und Durchführung ihrer Projekte unterstützen können. Viele Unternehmen setzen für einzelne Aspekte der Projektplanung oder -durchführung zusätzlich auch selbst entwickelte Programme ein oder verwenden unterschiedliche Lösungen je Geschäftsbereich. Nur wenige Projektmanagement-Werkzeuge können jedoch den gesamten Projektlebenszyklus vollständig und durchgängig abbilden. Mangelnde Integrationsmöglichkeiten führen außerdem oft dazu, dass Projektdaten, wie z. B. Kosteninformationen oder Zeitdaten, mehrfach erfasst werden müssen. Die gleichzeitige Verfügbarkeit aller aktuellen projektrelevanten Daten und Dokumente für das Projektmanagement ist daher bei den meisten Projektmanagement-Werkzeugen nur bedingt gegeben.

Um diese Probleme zu vermeiden, verwenden gerade Unternehmen, die bereits ein SAP-ERP-System (Enterprise Resource Planning), also z. B. ein R/3-, ein ECC- (ERP Core Component) oder ein SAP-S/4HANA-System einsetzen, zunehmend *SAP Projektsystem* für das Management ihrer Projekte und profitieren damit von der festen Integration des Projektsystems mit dem Rechnungswesen, der Materialwirtschaft, dem Vertrieb, der Produktion, dem Personalwesen usw. Weitere Integrationen, wie etwa in Portfolio and Project Management oder Commercial Project Management in SAP S/4HANA, erweitern das Projektsystem um Funktionen zum Management von Projektportfolios oder um erweiterte Kosten- und Erlösplanungsoptionen.

Im Vergleich zu den Vorgängerversionen bietet das Projektsystem in SAP S/4HANA eine Reihe von Neuerungen: Erneuerte Funktionen wie Projekttexte und Prozesserweiterungen wie Management und Optimierung der Projektfertigung (PMMO) ergänzen und modernisieren den Funktionsumfang des Projektsystems. Vereinfachte, geräteunabhängige und rollenbasierte Benutzeroberflächen verbessern die Bedienbarkeit der Anwendung

und unterstützen mobil arbeitende Projektteams. Dokumentierte, externe Programmierschnittstellen, sog. *Application Programming Interfaces* (APIs) erleichtern die Erweiterung von Projektmanagement-Prozessen durch SAP-Partner oder unternehmensspezifische Entwicklungen und vereinfachen die Integration mit cloudbasierten Anwendungen.

Da das Projektsystem Funktionen für das Management praktisch aller Projekttypen – und je nach Anforderung oft sogar in unterschiedlichen Formen – bietet, verwenden die meisten Unternehmen, die das Projektsystem einsetzen, nur einen geringen Teil der zur Verfügung stehenden Funktionen. Häufig setzen Unternehmen zunächst nur wenige Werkzeuge des Projektsystems, z. B. für das Kosten-Controlling ihrer Vorhaben, ein und greifen dann nach und nach auf weitere Möglichkeiten des Projektsystems zurück.

#### **Zielsetzung des Buches**

Ziel dieses Buches ist es, Ihnen die wesentlichen Funktionen und Integrationsszenarien von SAP Projektsystem zu erläutern. Dazu werden zum einen Geschäftsprozesse erörtert, die mithilfe des Projektsystems abgebildet werden können, und zum anderen die notwendigen Einstellungen behandelt, die dazu in den Projekten, insbesondere jedoch auch im Customizing des Projektsystems, vorgenommen werden müssen. Verweise auf Kundenerweiterungen (User-Exits) und Business Add-Ins (BAdIs) oder auch auf Modifikationshinweise zeigen weitere Anpassungsmöglichkeiten des Projektsystems auf.

## 网

#### **Relevante Softwareversionen**

Der Inhalt des Buches bezieht sich auf das Release SAP S/4HANA 2022. Die meisten Funktionen stehen jedoch bereits auch in früheren Releaseständen zur Verfügung, sodass das Buch auch für Leserinnen und Leser geeignet ist, die z. B. ein Enterprise-Release oder SAP ERP 6.0 einsetzen.

Für zusätzliche Erläuterungen der Unterschiede zwischen SAP ERP und SAP S/4HANA sei auf die Dokumentation unter *https://help.sap.com/s4hana\_ op\_2022* und insbesondere auf die darin enthaltene Simplification List verwiesen.

Der Funktionsumfang des Projektsystems ist projekttyp- und branchenübergreifend. Dieses Buch beschreibt daher die Funktionen des Projektsystems in möglichst allgemeiner Form, ohne sich auf spezielle Verwendungen oder auf einzelne Projekttypen zu beschränken. Nichtsdestotrotz können oft nur explizite Beispiele und konkrete Screenshots Funktionen und Zusammenhänge deutlich machen.

### **Zielgruppe des Buches**

Aufgrund seiner Zielsetzung richtet sich dieses Buch zum einen an Leserinnen und Leser, die detaillierte Kenntnisse zu den verschiedenen Einstellungsmöglichkeiten des Projektsystems oder neu hinzugekommenen Funktionen benötigen bzw. ihre Kenntnisse erweitern oder auffrischen möchten. Dies sind z. B. Consultants, Projektleiterinnen und Projektleiter, Verantwortliche für die Implementierung des Projektsystems, Mitarbeitende von Competence-Centern oder Key-User eines Unternehmens. Zum anderen richtet sich dieses Buch aber auch an Leserinnen und Leser, die an einem Überblick über die Funktionen und Konzepte des Projektsystems interessiert sind, wie z. B. Entscheiderinnen und Entscheider in Unternehmen, die die Einführung des Projektsystems erwägen. Leserinnen und Lesern, deren Unternehmen einen Wechsel auf SAP S/4HANA plant, soll dieses Buch helfen, mögliche Auswirkungen auf bestehende Prozesse und Funktionen besser abschätzen zu können.

Grundsätzlich setzt dieses Buch voraus, dass Sie über grundlegende betriebswirtschaftliche Kenntnisse verfügen und mit den Methoden des Projektmanagements vertraut sind. Aufgrund seiner Integration mit den diversen anderen SAP-Komponenten sind für das Verständnis vieler Funktionen und Prozesse des Projektsystems zusätzlich auch Grundkenntnisse dieser SAP-Komponenten notwendig. So kennt das Projektsystem z. B. keine eigenen Organisationseinheiten, sondern verwendet stattdessen Organisationseinheiten des externen und internen Rechnungswesens, der Produktion, des Einkaufs, des Vertriebs usw. Eine ausführliche Erläuterung all dieser Organisationseinheiten bzw. der integrierten Komponenten würde den Rahmen dieses Buches sprengen. Wenn Sie bisher nur über geringe SAP-Kenntnisse verfügen, sollten Sie daher bei Bedarf das SAP-Glossar und die SAP-Bibliothek zu Hilfe nehmen, die im Internet unter *https://help.sap.com* frei verfügbar sind.

#### **Aufbau des Buches**

Der Aufbau des Buches orientiert sich weitestgehend an den einzelnen Phasen des Projektmanagements mithilfe des Projektsystems. So erläutert **Kapitel 1**, »Strukturen und Stammdaten«, zunächst, wie Sie Ihre Projekte mithilfe geeigneter Strukturen im SAP-System abbilden können. Diese Strukturen und ihre Stammdaten bilden die Basis für alle weiteren Planungs- und Realisierungsschritte.

Bei der Strukturierung stellen Sie bereits mittels Profilen und steuernden Kennzeichen die Weichen für die weiteren Planungs- und Realisierungsfunktionen. Wenn Sie dieses Buch als eine erste Einführung in das Projektmanagement mit dem Projektsystem nutzen wollen, sollten Sie deswegen die in Kapitel 1 behandelten Details zu diesen Profilen und Kennzeichen beim ersten Lesen des Buches überspringen, um sich zunächst in den darauffolgenden Kapiteln einen Überblick über die Planungs- und Realisierungsfunktionen des Projektsystems zu verschaffen.

**Kapitel 2**, »Planungsfunktionen«, beschäftigt sich mit den diversen Funktionen des Projektsystems, die Sie zur Planung der logistischen und der für das Rechnungswesen relevanten Aspekte Ihrer Projekte verwenden können. Bei vielen Projekten, insbesondere z. B. bei Kosten- oder Investitionsprojekten, erfolgt im Rahmen der Genehmigungsphase eine Budgetierung. **Kapitel 3**, »Budget«, erläutert die dazu zur Verfügung stehenden Funktionen des Projektsystems. **Kapitel 4**, »Prozesse der Projektdurchführung«, behandelt typische Prozesse, die nach der Genehmigung im Rahmen der Realisierungsphase von Projekten im SAP-System abgebildet werden können, und die dabei entstehenden Mengen- und Werteflüsse. In diesem Kapitel wird insbesondere auch auf die vielfältigen Integrationsmöglichkeiten des Projektsystems mit anderen SAP-Komponenten eingegangen. Periodisch werden zusätzliche Verfahren, wie z. B. eine Gemeinkostenbezuschlagung oder Abrechnung von Projekten, durchgeführt. Die im Projektsystem vorhandenen periodischen Verfahren für die Plan- und Ist-Daten Ihrer Projekte sind Inhalt von **Kapitel 5**, »Periodenabschluss«.

Die Auswertung aller projektbezogenen Daten ist ein zentraler Aspekt des Projektmanagements. Die Reporting-Funktionen des Projektsystems, die Sie in allen Phasen Ihres Projektmanagements unterstützen, werden in **Kapitel 6**, »Reporting«, vorgestellt. Abschließend behandelt das **Kapitel 7**, »Integrationsszenarien mit anderen Projektmanagement-Werkzeugen«, die mögliche Integration des Projektsystems mit SAP Portfolio and Project Management (SAP PPM), SAP Commercial Project Management (SAP CPM) sowie der cloudbasierten Anwendung SAP S/4HANA Cloud for projects.

Im **Anhang** finden Sie eine Auflistung der wichtigsten Datenbanktabellen des Projektsystems sowie eine Liste von Application Programming Interfaces (APIs), die Ihnen für die Entwicklung eigener Schnittstellen und Prozessschritte zur Verfügung stehen. Ferner gibt Ihnen der Anhang eine

Übersicht über die mit SAP S/4HANA 2022 zur Verfügung stehenden Core Data Service Views (CDS Views), die Sie nutzen können, um eigene Auswertungen zu definieren. Darüber hinaus werden die Transaktionscodes und Menüpfade der wichtigsten im Text erwähnten Transaktionen und Customizing-Aktivitäten tabellarisch aufgeführt.

Um Ihnen die Arbeit mit diesem Buch zu erleichtern, werden Sie durch spezielle Symbole auf Informationen hingewiesen, die für Sie von besonderer Bedeutung sein können:

- Dieses Symbol weist Sie auf Besonderheiten hin, die Sie beachten sollten. Es warnt Sie außerdem vor häufig gemachten Fehlern oder Problemen, die auftreten können.
- $\quad \blacksquare$  Mit diesem Symbol werden Hinweise markiert, die Ihnen weiterführende Informationen zum besprochenen Thema geben. Auch Tipps, die Ihnen die Arbeit erleichtern können, werden mit diesem Symbol hervorgehoben.
- $\quad \blacksquare \,$  Mit diesem Hinweis markierte Textstellen fassen wichtige thematische Zusammenhänge für Sie noch einmal auf einen Blick zusammen.

**Hinweise zur Lektüre**

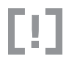

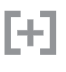

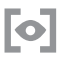